**PREMIO INTERNACIONAL METARED TIC 2024 Fundación Universia**

**Categoría: Tecnologías Educativas** 

# **Proyecto Unimoodle: ampliando la plataforma de e-learning Moodle para toda la comunidad Open-Source**

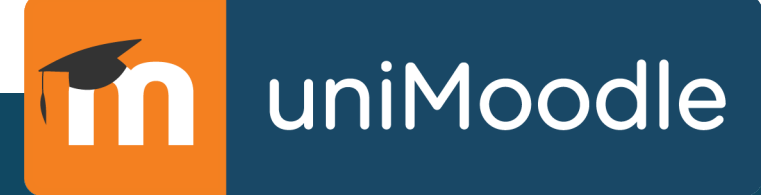

**Universidad de Valladolid**

**Plaza de Santa Cruz, 8**

**47002 Valladolid** 

**España**

**[www.uva.es](https://www.uva.es/)**

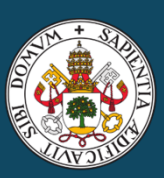

**UniversidaddeValladolid** 

# **Proyecto Unimoodle: ampliando la plataforma de e-learning Moodle para toda la comunidad Open-Source**

# **Resumen**

El proyecto UNIMOODLE<sup>[1](#page-1-0)</sup>, denominado "Ampliación de Funciones del Campus Virtual Moodle", se encuadra en el contexto de modernización y digitalización del sistema universitario español, financiado por los fondos europeos NextGeneration dentro del programa UNIDIGITAL. Este proyecto interuniversitario, coordinado por la Universidad de Valladolid (UVa) e integrado por 16 instituciones universitarias españolas, busca desarrollar y mejorar herramientas para aumentar el grado de digitalización en la docencia impartida a través de los campus virtuales basados en Moodle, favoreciendo una adopción sencilla y accesible para el profesorado. El objetivo del proyecto es, por lo tanto, desarrollar nuevas herramientas para cubrir las carencias actuales y mejorar los campus virtuales basados en Moodle, la plataforma de apoyo a la docencia más utilizada en el mundo por instituciones de todos los niveles educativos.

En UNIMOODLE se han diseñado e implementado 9 herramientas que cubren o potencian carencias funcionales que las universidades del proyecto hemos detectado en la plataforma Moodle.

En la página del proyecto<https://unimoodle.github.io/index.html> se pueden encontrar más detalles y material multimedia sobre el proyecto.

Su claro impacto en la docencia, así como su enfoque colaborativo e interuniversitario convierten este proyecto en un candidato ideal al Premio Metared TIC, 2024 (categoría: Tecnologías Educativas).

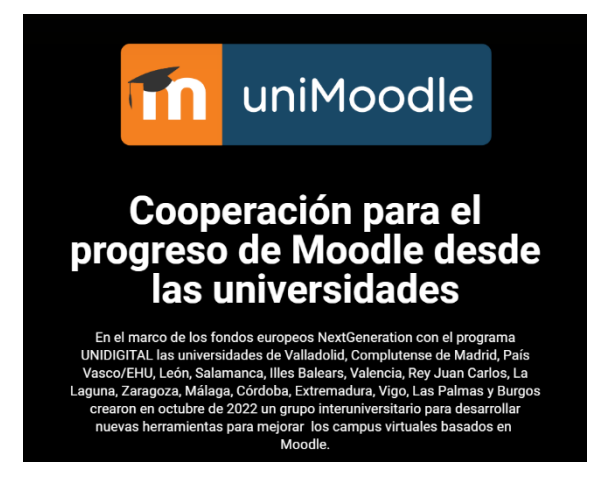

Figura 1. Captura de pantalla de la [web](https://unimoodle.github.io/index.html) del proyecto

# **1. Desarrollo del proyecto**

UNIMOODLE es un esfuerzo colaborativo de 16 universidades españolas: de Valladolid, Complutense de Madrid, País Vasco/EHU, León, Salamanca, Illes Balears, Valencia, Rey Juan Carlos, La Laguna, Zaragoza, Málaga, Córdoba, Extremadura, Vigo, Las Palmas y Burgos. Este proyecto se enmarca en la *Inversión 5 del Plan de Recuperación,* 

UVa

<span id="page-1-0"></span><sup>1</sup> <https://unimoodle.github.io/index.html>

*Transformación y Resiliencia* de España, que promueve la mejora de infraestructuras digitales y la docencia apoyada en tecnología en el ámbito universitario.

#### **1.1. Objetivos del proyecto**

Los objetivos generales del proyecto UNIMOODLE se enfocan en la **modernización y digitalización de la educación superior a través de la plataforma Moodle**, buscando mejorar la eficiencia y accesibilidad de las herramientas *online* de apoyo a la docencia. Los principales objetivos son los siguientes:

- **Mejora de la digitalización educativa**: facilitar la transición hacia entornos de aprendizaje más digitales, asegurando que las herramientas y recursos en línea estén al día con las tecnologías actuales y sean accesibles para todos los usuarios implicados.
- **Fomento de la colaboración interuniversitaria**: establecer mecanismos de colaboración y compartición de esfuerzos para la mejora colectiva de los campus virtuales basados en Moodle.
- **Innovación pedagógica**: implementar nuevas funcionalidades pedagógicas en Moodle, como la gamificación y la personalización de la enseñanza, para mejorar la interacción y el compromiso de los estudiantes.
- **Accesibilidad y usabilidad**: mejorar la interfaz de usuario de Moodle en aquellas funcionalidades que generan más barreras de entrada a los profesores.
- **Automatización de procesos**: automatizar y simplificar procesos administrativos y académicos dentro de Moodle, como la gestión de cursos, la evaluación y la emisión de certificados, para reducir la carga de trabajo del personal y mejorar la eficiencia operativa.

Para **maximizar la sostenibilidad futura** se han diseñado los proyectos con el objetivo fundamental aumentar la utilidad para la comunidad de usuarios de Moodle. Los componentes desarrollados en este proyecto deben tener las siguientes **características**:

- **Open Source**: todos los productos serán publicados como Open Source y disponibles en el directorio oficial de Moodle; deben tener las garantías de calidad suficientes para su publicación y soporte. El objetivo es crear una comunidad de usuarios y, por lo tanto, serán bienvenidos todos los colaboradores externos.
- **Utilidad general**: deben ser reutilizables por otras instituciones sin modificaciones de código. La funcionalidad específica debe controlarse mediante configuración. Las dependencias entre componentes deben ser opcionales e implementarse mediante *sub-plugins* (para desarrollos en Moodle) o *APIs REST* (para sistemas externos).
- **Arquitectura simple**: deben seguir las especificaciones de desarrollo de Moodle y evitar la mezcla de lenguajes de programación o la inclusión innecesaria de otras plataformas externas que puedan obstaculizar el despliegue gratuito.
- **Flexibilidad**: deben incluir los casos de uso más extensos y parametrizables posibles.
- **Amigabilidad**: han de diseñarse con la usabilidad como primer objetivo y siguiendo completamente las API y el estilo de diseño de interfaces de Moodle.

#### **1.2. Soluciones tecnológicas implementadas**

UNIMOODLE ha seleccionado nueve proyectos específicamente diseñados para mejorar diversas facetas del sistema de gestión de aprendizaje Moodle.

### *1.2.1. Docencia Híbrida*

Este proyecto busca ofrecer una interfaz integrada para la docencia híbrida, facilitando la gestión de sesiones de clases presenciales, *online* y mixtas, permitiendo el uso de videoconferencias con diversos proveedores y la grabación de clases independientemente del proveedor tecnológico utilizado (Teams, Google Meet, BigBlueButton, etc.).

Busca estandarizar la forma de utilizar estos servicios dentro de Moodle para **simplificar la experiencia** tanto para estudiantes como para profesores.

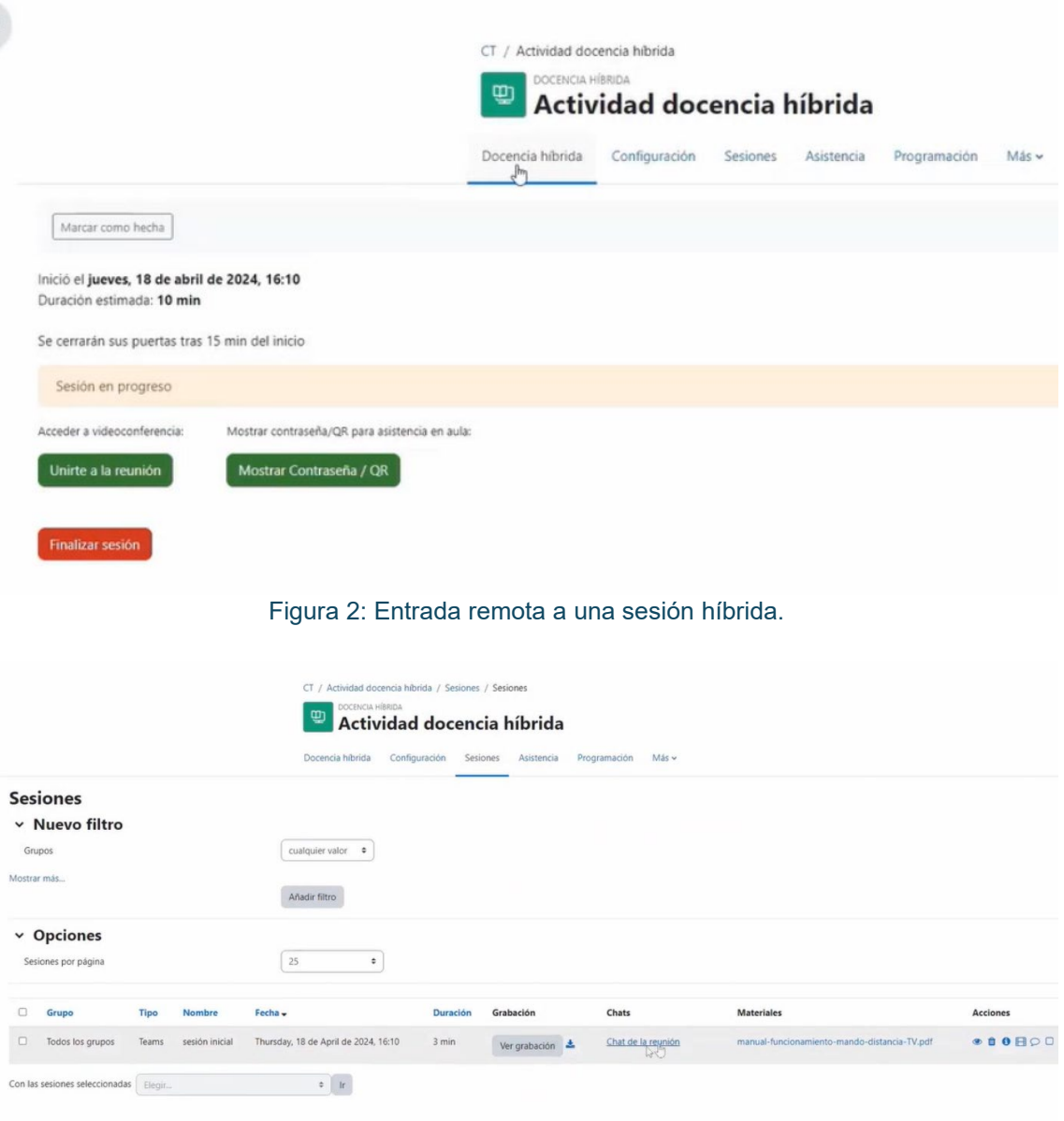

Figura 3: Gestión de sesiones híbridas en un curso**.**

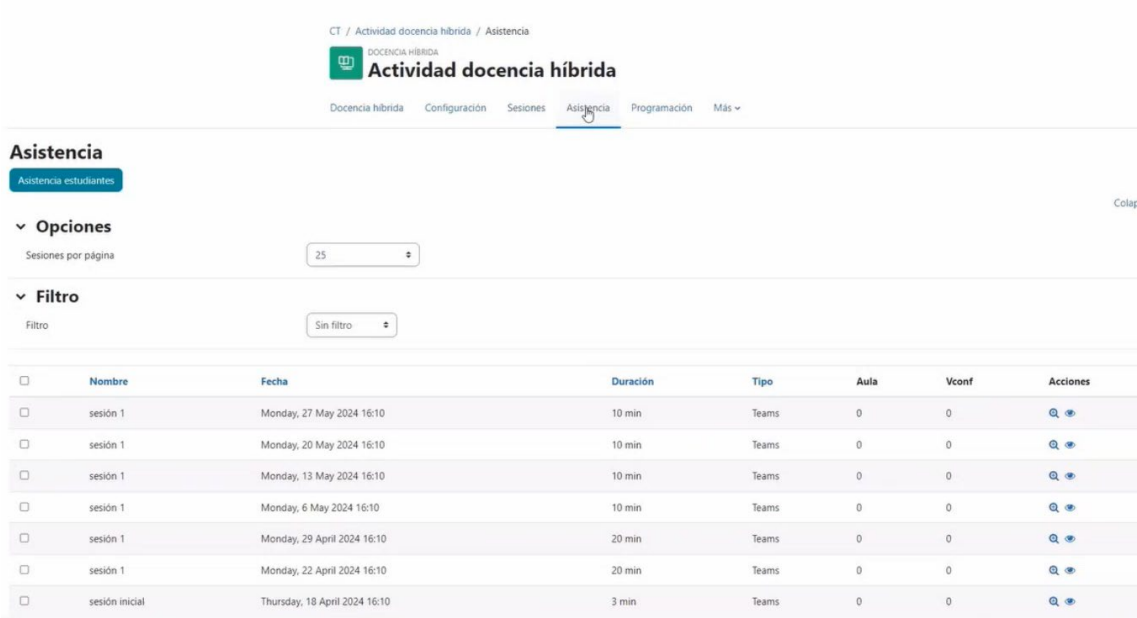

Figura 4: Control de asistencia presencial y remota a una sesión de clase.

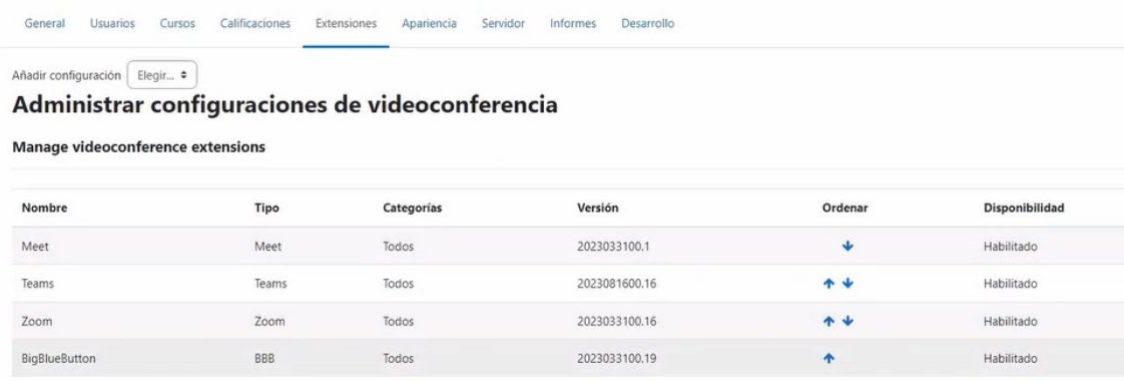

Figura 5: Administración de los sistemas de videoconferencia que pueden convivir en un servidor Moodle.

#### *1.2.2. KUET: Cuestionarios con Funciones de Gamificación*

Se centra en añadir **elementos de gamificación** a los cuestionarios en Moodle, como sesiones interactivas y competiciones en tiempo real.

Kuet permite elegir entre dos modos de cuestionario: en directo y "a tu ritmo". En el modo en directo, se puede realizar el cuestionario con público en tiempo real, utilizando un proyector, una pantalla o un dispositivo. En el modo "a tu ritmo", los estudiantes pueden participar en el cuestionario cuando más les convenga. También se pueden habilitar elementos de gamificación, como temporizadores, puntos, tablas de clasificación e insignias, para que el cuestionario sea más atractivo y divertido.

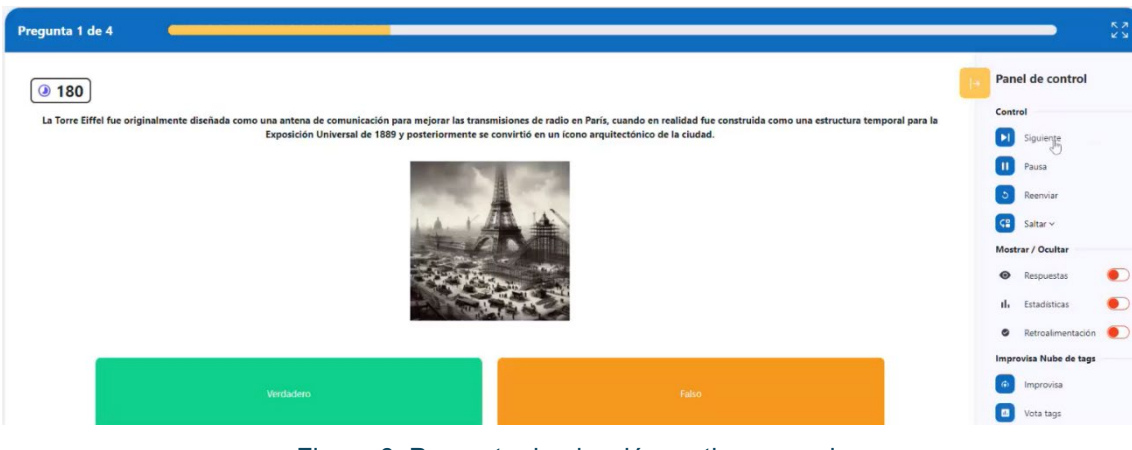

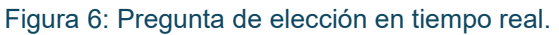

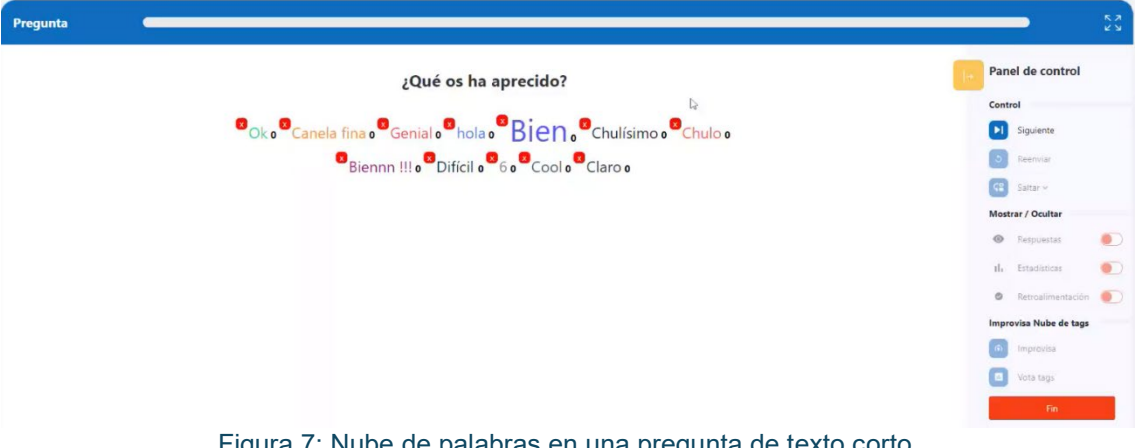

Figura 7: Nube de palabras en una pregunta de texto corto.

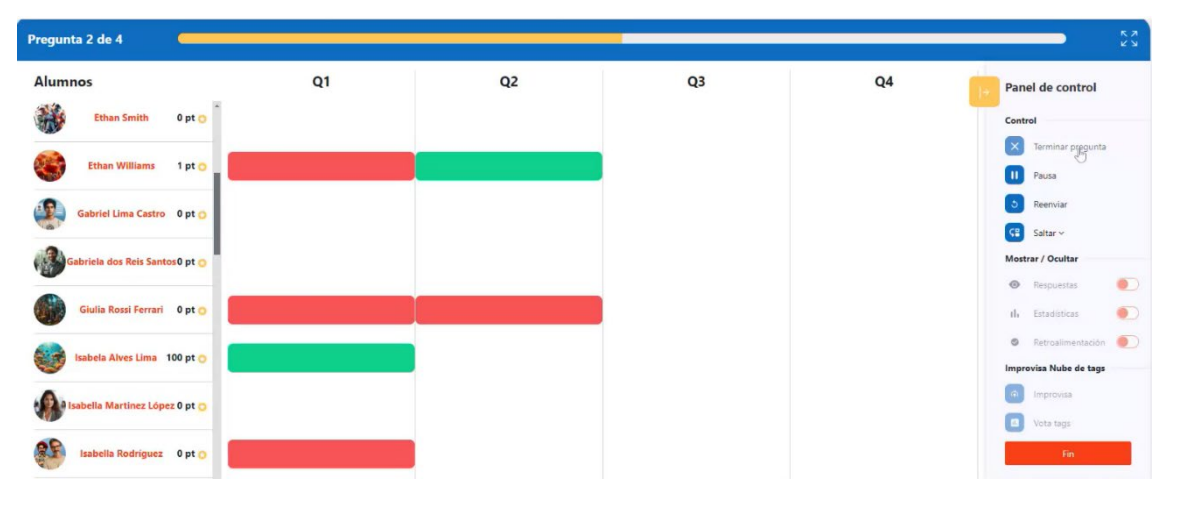

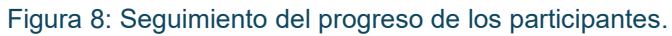

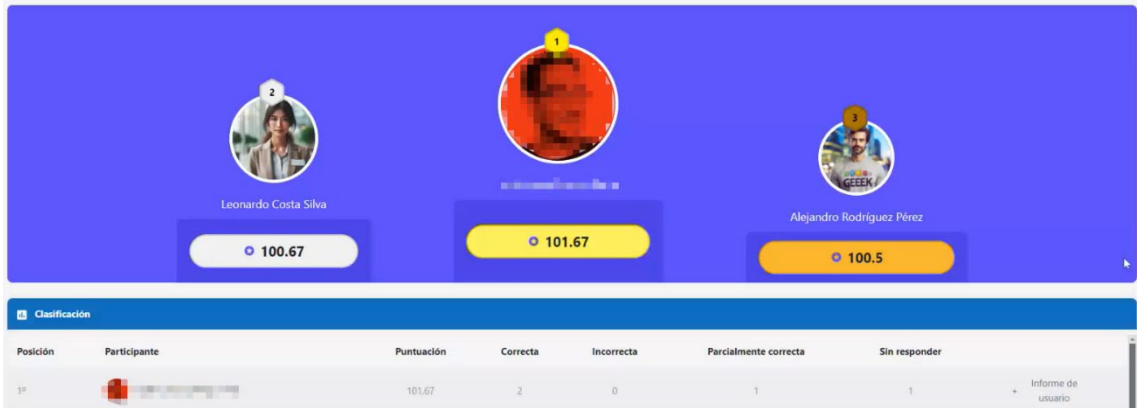

Figura 9: Presentación de resultados parciales en modo "podium".

### *1.2.3. Certificados Integrados con la Administración Electrónica*

Este módulo permite la **creación, gestión y distribución de certificados digitales** que pueden ser validados externamente. Apunta a integrarse con sistemas de certificación externos para asegurar la validez oficial de los certificados emitidos a través de Moodle.

#### *1.2.4. Restauración de Cursos entre Plataformas*

Proporciona herramientas para **automatizar la transferencia de cursos** entre distintas plataformas Moodle. Es especialmente útil en el ciclo de vida de los cursos académicos que necesitan ser archivados o reutilizados bajo diferentes políticas institucionales.

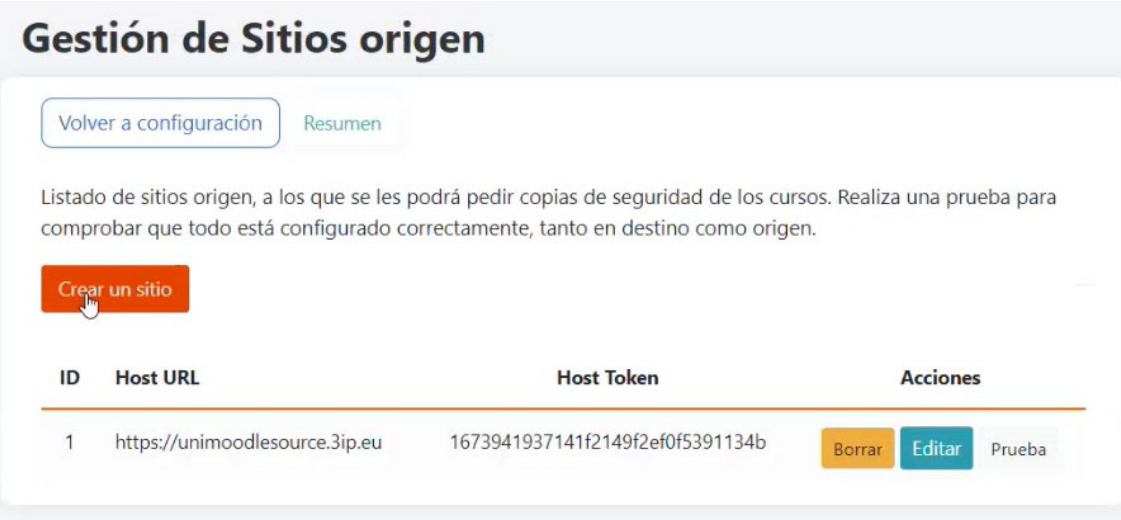

Figura 10: Administración de los servidores Moodle de los que se pueden trasladar cursos.

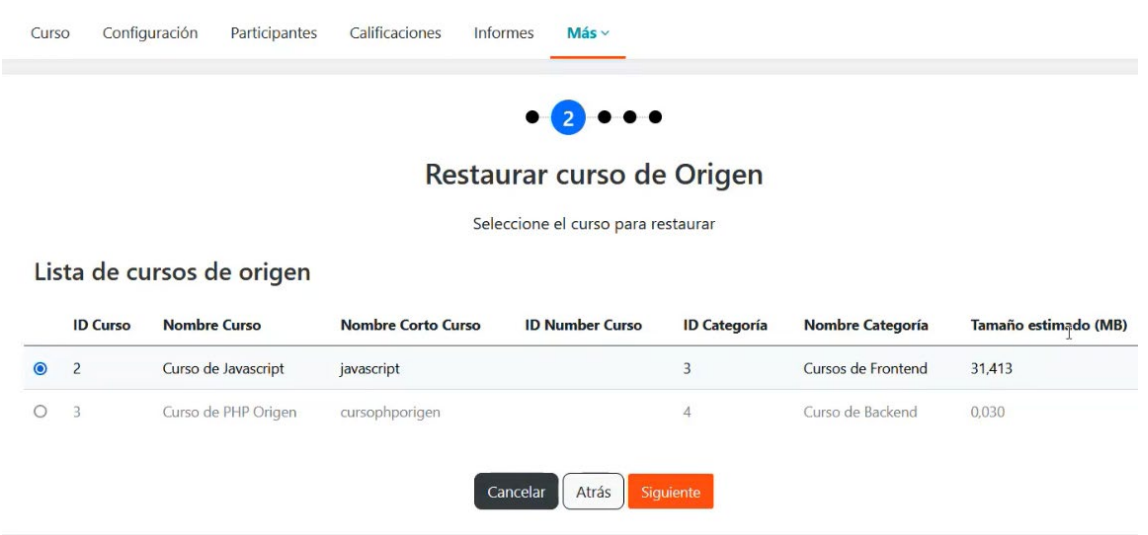

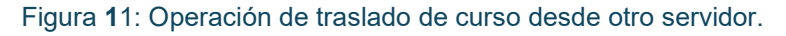

#### *1.2.5. Agente de Notificaciones*

Desarrolla un novedoso sistema de reglas y acciones que permiten **generar notificaciones personalizadas** dentro de Moodle. El objetivo es que los profesores puedan diseñar y programar situaciones de comunicación con los estudiantes, mejorando así la comunicación y el seguimiento de su progreso.

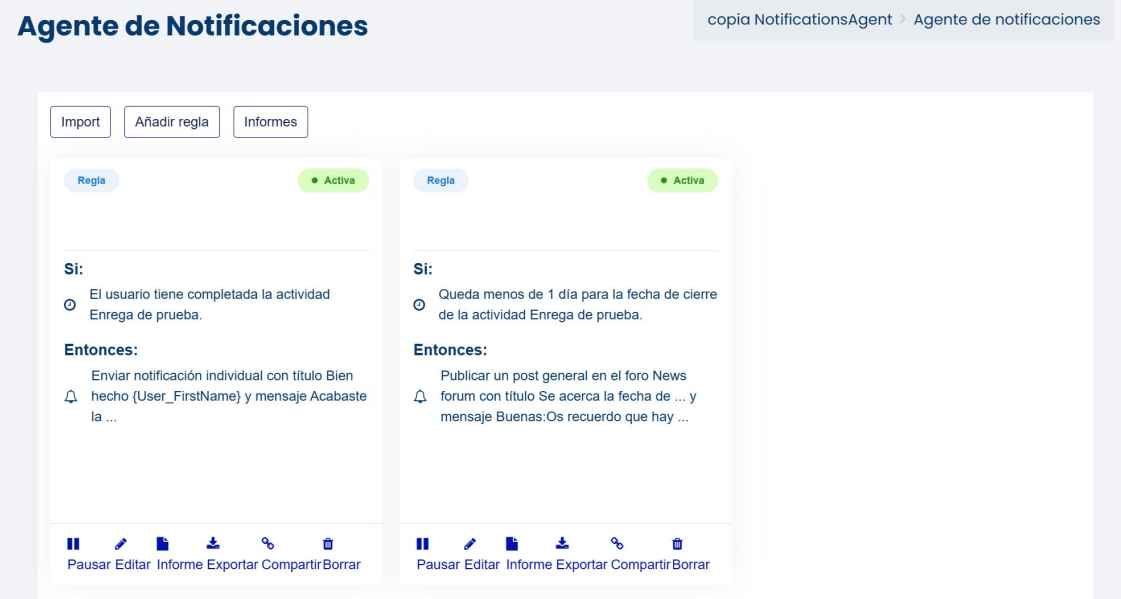

Figura 12: Reglas de automatización de los mensajes en un curso.

#### *1.2.6. Mejoras en el Módulo Quiz*

Las universidades de UNIMOODLE detectaron funcionalidades ausentes y muy demandadas por los profesores en los cuestionarios (*quizzes*) de Moodle. Para ello se han lanzado acciones para permitir la ejecución secuencial de preguntas temporizadas y una mejor integración con herramientas de examen seguro como SEB (Safe Exam Browser).

# *1.2.7. ScriptCloze: Pregunta con Lógica Programable*

Introduce un nuevo tipo de pregunta en Moodle que permite **definir respuestas a través de** *scripts*, ofreciendo opciones de aleatorización y validación compleja de soluciones, ideal para crear pruebas de evaluación sofisticados con una capacidad enorme de incluir contenidos y comportamientos personalizados y dinámicos.

### *1.2.8. Mejoras en el Libro de Calificaciones*

**Simplifica el proceso de configuración del libro de calificaciones en Moodle**, con un enfoque en la automatización y facilidad de uso para ayudar a los profesores a gestionar esquemas de evaluación más eficientemente.

Se enfoca en resolver una serie de estructuras de evaluación muy frecuentes en la docencia universitaria, pero que resultan muy difíciles de trasladar al libro de calificaciones de Moodle.

## **Plugin 'Grade config wizard'** (tipo gradereport)

El 'Asistente de Calificación Mejorado' está formado por 3 componentes:

#### **Dashboard**

- Drag&Drop de los elementos del libro de  $\bullet$ calificaciones.
- Añadir categorías e ítems directamente en el nivel deseado.
- Deshabilitar ítems/actividades.
- Acceder al resto de funcionalidades del informe calificador mejorado.

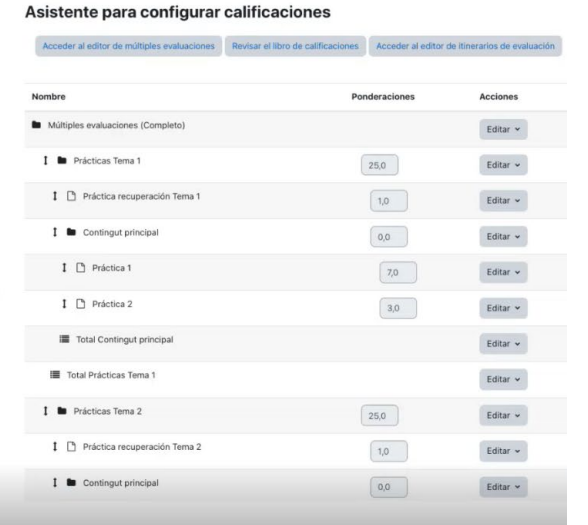

#### Figura 13: Panel de control del libro de calificaciones mejorado**.**

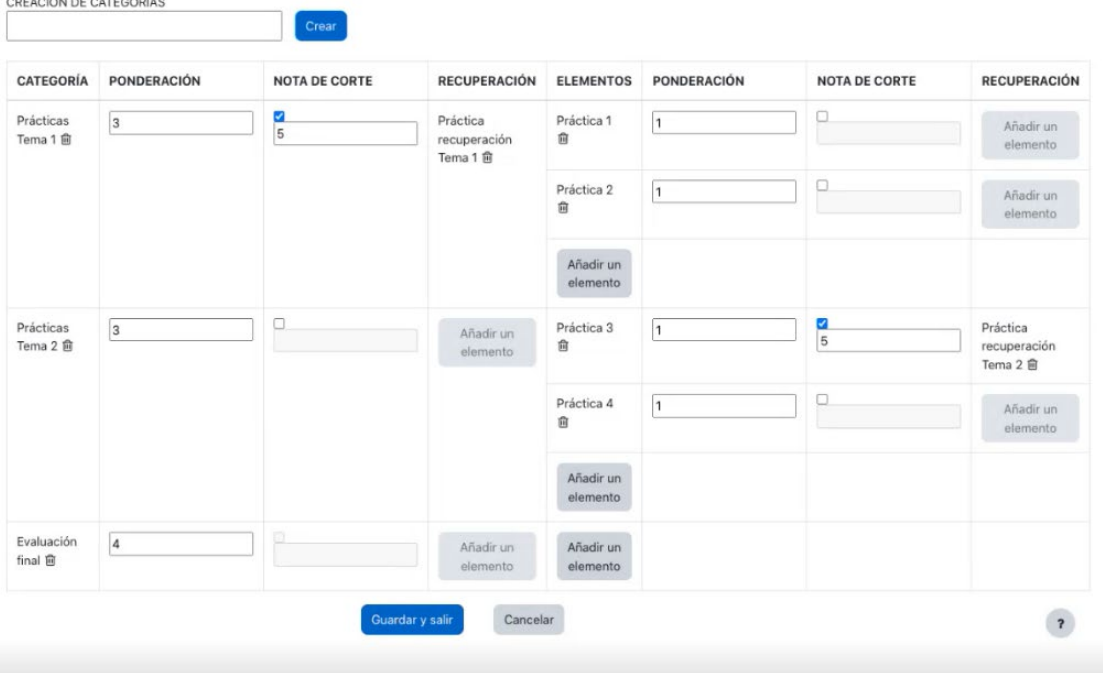

Figura 14: Asistente para configurar un esquema de bloques con pruebas de recuperación.

#### **Asistentes para crear** itinerarios formativos

- Crear tantos itinerarios cómo  $\bullet$ sean necesarios (el/la alumno/a sólo podrá cursar uno).
- Crear categorías dentro de los itinerarios para agrupar actividades.
- Ponderar las categorías de  $\bullet$ cada itinerario y las actividades que lo conforman.

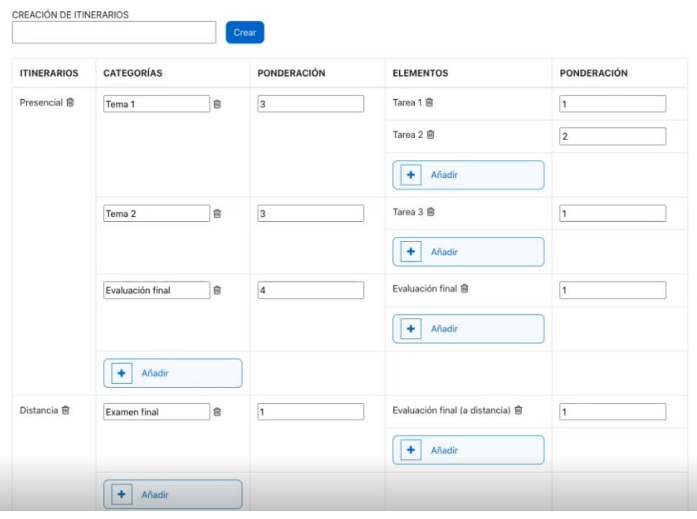

Figura 15: Asistente para configurar un esquema con itinerarios de evaluación**.**

# Editor de fórmulas mejorado

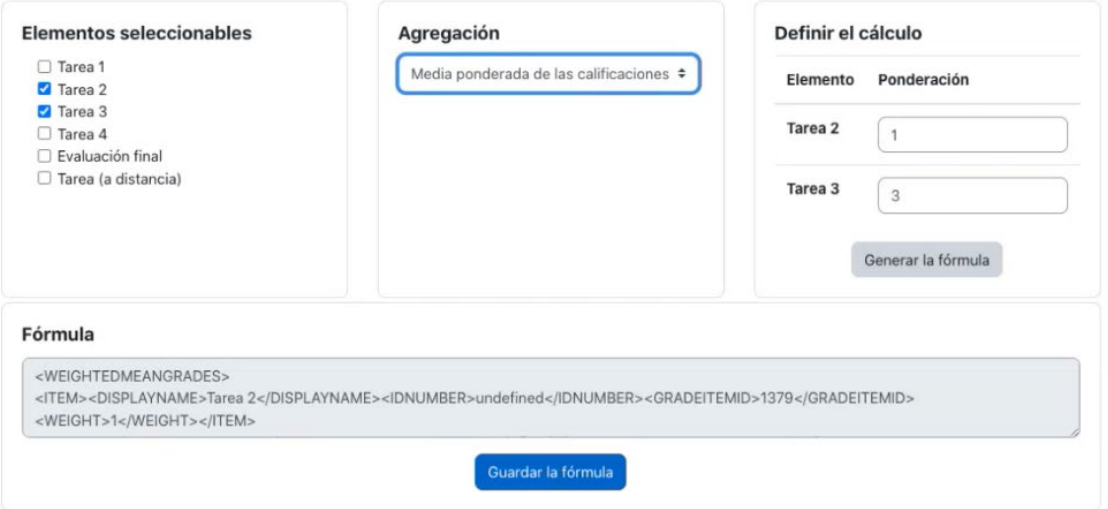

Figura 16: Editor de fórmulas mejorado para el libro de calificaciones.

# *1.2.9. Mejoras en Local Mail*

**Mejora el** *plugin* **de gestión de correo interno de Moodle**, Local\_mail, optimizando su funcionalidad y diseño para soportar un uso eficiente en dispositivos móviles y mejorar la trazabilidad de las comunicaciones relacionadas con los cursos.

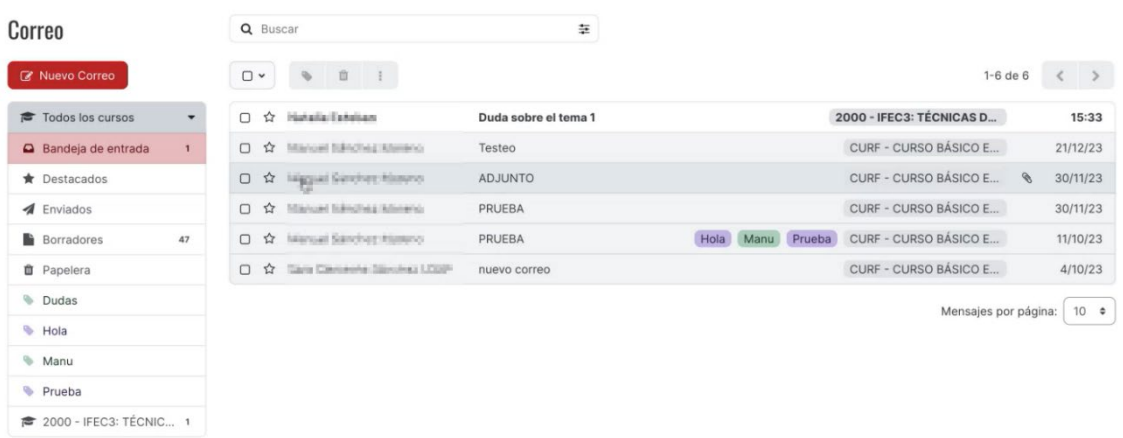

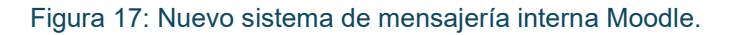

#### **1.3. Actividades llevadas a cabo**

El plan de ejecución de UNIMOODLE incluye múltiples actividades, desde el desarrollo de software hasta la formación de usuarios:

- Elaboración de un convenio entre las 16 universidades participantes, por el que se transfieren los recursos a la Universidad de Valladolid que, como coordinadora del proyecto, ejecuta las acciones administrativas.
- Análisis de la situación de los campus virtuales Moodle y priorización de los proyectos necesarios; selección de los proyectos y definición de requisitos y funcionalidades de los nueve proyectos.
- Consulta al mercado para el dimensionado económico de los proyectos.
- Licitación de los lotes para contratar la implementación de los lotes. El proceso de contratación ha necesitado un procedimiento público y un procedimiento negociado.
- Implementación y pruebas de los módulos para Moodle.
- Publicación de los *plugins* en Web y en repositorios públicos de código.
- Creación de material formativo y realización de sesiones de formación para técnicos, profesores y alumnos en el uso de nuevas herramientas.
- Puesta en producción y evaluación.

#### **1.4. Recursos utilizados para el proyecto**

El proyecto ha utilizado tanto recursos materiales como personales:

- Software Open Source Moodle como base del desarrollo.
- Expertos funcionales: 13 especialistas de las universidades.
- Expertos en programación, diseño de interfaces: decenas de programadores de cinco empresas (cuatro de ellas Partners principales de Moodle) y de Moodle HQ.
- Inversión de casi 600k€ para la implantación de los proyectos.
- Pruebas de producción, creación de materiales de formación en las 16 universidades de UNIMOODLE.

# **2. Conclusiones**

#### **2.1. Principales aprendizajes de la experiencia**

UNIMOODLE ha demostrado la efectividad de la **colaboración interuniversitaria en proyectos de gran escala**, resaltando la importancia de la flexibilidad y accesibilidad en las herramientas educativas digitales para responder a las necesidades de un sistema educativo moderno.

#### **2.2. Próximos pasos**

El proyecto contempla la **difusión y adopción mundial** de estas herramientas, tanto en universidades como en el resto de la comunidad de usuarios de Moodle. Por ese motivo, estamos creando **estructuras de sostenibilidad** que permita movilizar recursos para la mejora continua de las funcionalidades existentes y para adaptar el proyecto a nuevas necesidades y tecnologías emergentes.

# **3. Resultados alcanzados**

Hasta la fecha, UNIMOODLE ha logrado implementar exitosamente la mayoría de sus metas. Siete de los proyectos están ya publicados o en vías de publicación y los dos restantes están previstos para junio de 2024.

UNIMOODLE ha conseguido unos **resultados prácticos de enorme trascendencia** y con un gran potencial transformador en las prácticas docentes universitarias.

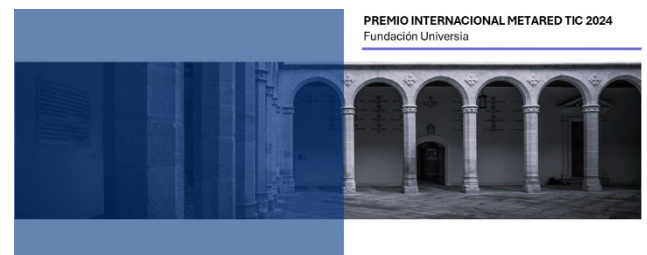

UniversidaddeValladolid